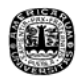

# **CAPÍTULO 7.**

## **ADECUACIÓN DEL PROYECTO A RESULTADOS DEL ANÁLISIS NUMÉRICO**

#### **7.1 Descripción**

En este capítulo se evaluarán las características de los elementos estructurales que componen al edificio y se diseñarán para soportar las condiciones de carga y esfuerzo descritas en el capítulo 6.

Para el diseño de los elementos se toman en cuenta las disposiciones del RCDF y sus NTC para concreto. El diseño incluye determinar las características geométricas de los elementos así como sus respectivos armados, de manera que soporten los esfuerzos identificados mediante el proceso de análisis de cargas.

Del análisis realizado en el capítulo anterior, se obtienen las fuerzas internas en los elementos y, con ellas, las envolventes de fuerzas que se presentan en los mismos. Es decir, los límites de los valores máximos y mínimos de las combinaciones de carga que se realizan (cargas gravitacionales y cargas accidentales). Con estos datos es posible definir las características de materiales y geometría adecuados para cada componente de la estructura además de sus correspondientes refuerzos de acero.

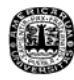

#### **7.2 Diseño de trabes**

En el presente apartado se definen las características de las trabes que se emplean en la estructura. Primero, se identifican las características de elementos con los que se va trabajar, es decir, las dimensiones transversales de los elementos, el ancho de los apoyos y las propiedades de los materiales (acero y concreto). En seguida, conociendo las características de los materiales, se pueden calcular una serie de constantes que serán utilizadas durante el proceso de diseño.

### **7.2.1 Constantes**

 En el desarrollo del análisis se emplean ciertos valores que no cambian y que se necesitan durante el proceso numérico. En este inciso, se describe el procedimiento de obtención de los mismos. Tales valores son:

a) f<sup>\*</sup><sub>c</sub> .- Llamado valor nominal de la resistencia del concreto, es la resistencia disminuida en un 20% como medida de seguridad estructural, considerando las posibles deficiencias que pueda presentar el concreto por factores como mezclado, colocación y curado del elemento.

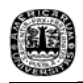

- b)  $f_{c}^{'}$ . Denominado esfuerzo uniforme a compresión, este valor representa la resistencia nominal del concreto factorizada para aumentar el margen de seguridad estructural.
- c) Porcentajes de refuerzo .- Es la cantidad de acero expresada en porcentaje que se requiere para la sección de concreto del elemento en estudio. En este apartado se obtienen los porcentajes balanceado, mínimo y máximo.
- d) Índices de refuerzo .- Son los valores que se encuentran en función de las propiedades del concreto y las del acero y nos permiten conocer el tipo de falla que se espera en los elementos.

### **7.2.1.1 Porcentajes de acero e índices de refuerzo**

Se deben determinar los límites de los índices de refuerzo para conocer el tipo de falla que presenta el elemento puesto que se conocen dos clases de las mismas: falla a compresión y falla a tensión.

La primera se origina en elementos que tienen una sección sobre reforzada, lo cual no es recomendable pues se presentaría como un elemento que falla frágilmente. La segunda se da cuando se tiene una sección subreforzada, lo cual se debe buscar en el diseño de los elementos pues de este modo presentan una falla dúctil.

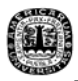

El punto que diferencía estos dos extremos en la falla de los elementos es la falla balanceada, la cual ocurre cuando, simultáneamente, el acero alcanza su esfuerzo de fluencia y en el concreto se presenta la deformación máxima útil en compresión ( $\varepsilon_c$ ), que vale 0.003. El porcentaje de acero para la falla balanceada se calcula mediante la expresión 7.1.

$$
p_b = (4800/(6000 + f_y)) * (f''_c / f_y)
$$
 (7.1)

Una vez conocido el porcentaje de refuerzo para la falla balanceada, se obtienen los valores máximo y mínimo para una estructura que debe resistir efectos de sismo mediante las siguientes expresiones:

$$
p_{\text{max}} = 0.75 \ p_{\text{b}} \tag{7.2}
$$

$$
p_{\min} = (0.70 (f'_{c})^{1/2}) / f_{y}
$$
 (7.3)

 Ya calculados los porcentajes de acero máximo y mínimo, se pueden conocer los índices de refuerzo máximo y mínimo utilizando la ecuación 7.4 que se presenta a continuación:

$$
q = p (f_y / f'c) \t\t(7.4)
$$

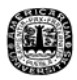

Si el índice de refuerzo de la sección se encuentra entre los límites balanceado y mínimo, se habla de una falla en tensión (sección subreforzada) pero si es mayor que el balanceado, se trata de una falla en compresión (sección sobre reforzada). En caso de que el índice de refuerzo sea menor que el mínimo, se tomará éste último como válido para el diseño.

#### **7.2.2 Diseño por flexión**

Bajo este rubro se propondrá el acero de refuerzo que debe soportar los momentos generados en los elementos debido a las cargas aplicadas; con este fin, se emplean las siguientes expresiones:

$$
M_u = F_C M_n \tag{7.5}
$$

$$
M_R = F_R b d^2 f''_c q (1 - 0.5 q)
$$
 (7.6)

El momento nominal es aquel que resulta de la aplicación de cargas en el elemento  $(M_n)$ . El momento último  $(M_u)$  o de diseño, es el momento nominal factorizado según el RCDF para el caso en que se combinan carga gravitacional y carga accidental (ec. 7.5). Finalmente, el momento resistente  $(M_R)$  es aquel que soporta el elemento debido a las características de geometría, materiales y refuerzo de acero que posee el miembro (ec. 7.6).

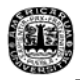

Para fines de diseño, se considera como efectivo el elemento que resiste el momento último aplicado, es decir:

$$
M_R \geq M_u \tag{7.7}
$$

# **7.2.3 Diseño por cortante**

Para la revisión de los elementos por cortante se debe considerar el apartado 2.5.1 para diseño de elementos de concreto del RCDF, el cual estipula una reducción del 30% en el cortante que resiste el concreto cuando no se cumplen las siguientes expresiones:

$$
h \leq 70 \text{ cm} \tag{7.8}
$$

$$
h/b < 6 \tag{7.9}
$$

También se establece en esta sección del reglamento que, para vigas con relación L/h ≥5, la fuerza cortante se calcula siguiendo el criterio presentado a continuación:

Si p < 0.01 
$$
V_{CR} = F_R b d (0.2 + 30 p) (f^*_{c})^{1/2}
$$
 (7.10)

Si p ≥ 0.01 
$$
V_{CR} = 0.5 F_R b d (f^*_{c})^{1/2}
$$
 (7.11)

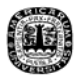

En el caso del esfuerzo de corte, la sección crítica que presenta el elemento se encuentra a una distancia del paño equivalente a un peralte efectivo, en estos tramos de las vigas se debe tener especial cuidado en la revisión de la resistencia. Para conocer la resistencia de diseño que debe tener el miembro, se emplea la expresión 7.12:

$$
V_u = F_C V_n \tag{7.12}
$$

Donde  $V_n$  es el valor nominal del cortante, obtenido del análisis estructural y Vu es el cortante de diseño. De acuerdo con el apartado 2.1.5 de las NTC para diseño de estructuras de concreto del RCDF, este valor de diseño para el cortante debe cumplir, en todos los casos, con la siguiente condición:

$$
V_{u} \le 2 F_{R} b d (f^{*}_{c})^{1/2}
$$
 (7.13)

Para el caso del refuerzo, en vigas se suministra un refuerzo mínimo por tensión diagonal formado por estribos verticales con diámetro no menor a 6.3 mm (#2) a una separación dada por las expresiones 7.14 ó 7.15, según se cumpla la condición expresada.

$$
S_1 = 0.5 d \qquad \qquad si: \quad V_{CR} < V_u < 1.5 \ F_R \ b \ d \ (f^*_{c})^{1/2} \tag{7.14}
$$

$$
S_1 = 0.25 d \qquad \qquad si: \quad V_u > 1.5 F_R b d (f^*_{c})^{1/2} \qquad (7.15)
$$

Finalmente, el cortante que resiste el concreto se compara con el cortante de diseño obtenido para saber en qué secciones de los elementos es necesario colocar estribos de refuerzo. La separación a la que se coloca este refuerzo esta dada por el menor valor obtenido de las siguientes ecuaciones:

$$
S_2 = F_R A_v f_y / (3.5 b)
$$
 (7.16)

$$
S_3 = F_R A_v f_y d / (V_u - V_{CR}) \qquad (7.17)
$$

#### **7.2.4 Revisión por deflexiones y agrietamiento**

 De acuerdo con el apartado 2.2.2 de las NTC para diseño en concreto la deflexión máxima que se obtiene del análisis estructural, hecho en el Capítulo 6 de este documento, debe ser menor que las deflexiones permisibles. En el caso de vigas y losas las deflexiones permitidas se calculan mediante las expresiones 7.18 cuando no se perjudican elementos no estructurales y 7.19 cuando la deflexión puede perjudicarlos.

$$
Deflexión_{max} = 0.5 + (L / 240)
$$
 (7.18)

$$
Deflexión_{max} = 0.3 + (L / 480)
$$
 (7.19)

 En lo correspondiente al agrietamiento, el inciso 2.2.3 del mismo reglamento establece que se debe cumplir la siguiente condición:

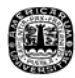

$$
z = f_s (d_c A)^{1/3} < 40,000 \text{ Kg/cm}
$$
 (7.20)

$$
A = (2 b r) / # variables
$$
 (7.21)

- $\bullet$  d<sub>c</sub> .- recubrimiento de concreto medido desde la fibra extrema en tensión al centro de la barra más próxima a ella (cm)
- $f_s$  .- Esfuerzo del acero en condiciones de servicio (Kg/cm<sup>2</sup>), para el caso de estudio, este valor se toma como:

$$
f_s = 0.6 f_y \tag{7.22}
$$

• A .- Área de concreto en tensión que rodea al refuerzo principal de tensión y cuyo centroide coincide con dicho refuerzo dividida entre el número de barras (cm).

## **7.2.5 Revisión por pandeo lateral**

De acuerdo con el apartado 4.1.2 de las NTC para diseño de estructuras de concreto del DF, el efecto del pandeo lateral debe ser analizado cuando la longitud entre apoyos no cumpla con la expresión 7.23, presentada a continuación.

$$
L_{\text{entre apoyos}} < 35 \text{ b} \tag{7.22}
$$

donde: b.- ancho de la viga o patín en compresión

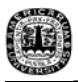

 Para el caso que nos ocupa, no es necesario considerar el efecto de pandeo debido a que, en ninguno de los casos, deja de cumplirse esta relación.

Los cálculos realizados para el análisis y diseño de trabes se presentan en el Apéndice C de este documento, correspondiente al "Diseño de trabes".

### **7.2.6 Redimensionamiento de elementos**

Como se puede observar en el apéndice C, mencionado en la sección anterior, la trabe T3 no cumple las condiciones necesarias para soportar la fuerza de corte que se le aplica, por lo tanto, se propone un redimensionamiento de la sección que se observa en el diagrama presentado a continuación:

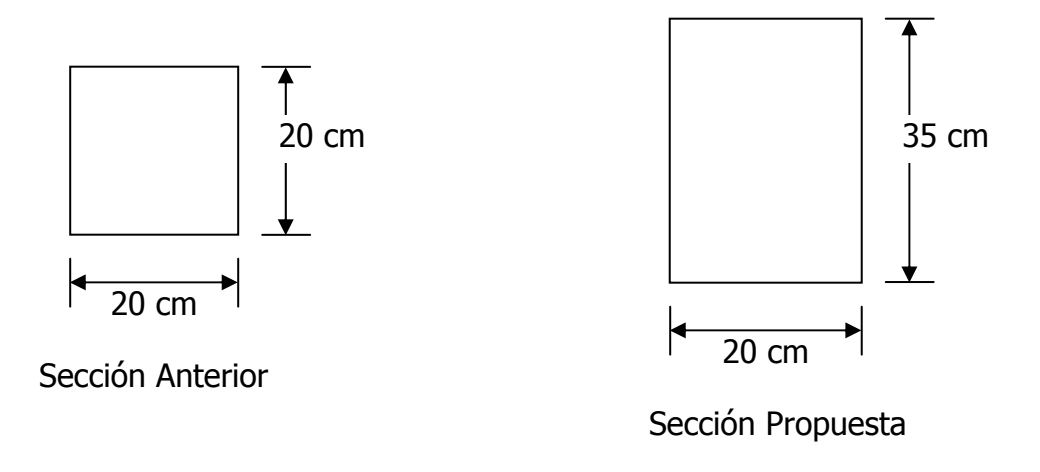

Figura 7.1 Redimensionamiento Trabe T3

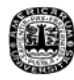

### **7.3 Diseño de columnas**

En este apartado se realizará el diseño de las columnas que forman parte de la estructura, es importante recordar que se han propuesto dos tipos de columnas en el edificio, designadas como C1 y C2.

## **7.3.1 Revisión de efectos de esbeltez en columnas**

De acuerdo con el RCDF, es necesario realizar una revisión de los efectos de esbeltez en las columnas. En el apartado 1.3.2-b de las NTC para diseño de estructuras de concreto reforzado, se establece que los efectos de esbeltez en columnas pueden ser despreciados cuando, para miembros con extremos restringidos, se cumple la siguiente condición:

$$
H/r < 34 - M_1/M_2
$$
 (7.23)

donde: H' .- Longitud efectiva del elemento:

$$
H' = H^*k \tag{7.24}
$$

H .- altura de la columna

k .- factor de tomado del nomograma de longitud efectiva

r .- radio de giro de la sección de la dirección dada:

$$
r = (I/A)^{1/2} \tag{7.25}
$$

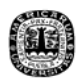

I .- Momento de inercia de elemento que llega al nudo

$$
I = (bh3)/12
$$
 (7.26)

A .- Área de la sección transversal del elemento

M<sub>1</sub> .- Momento menor aplicado en los extremos del miembro

M2 .- Momento mayor aplicado en los extremos del miembro

Aplicando el criterio antes descrito para el ejemplo que se desarrolla, se obtienen los resultados presentados en el apéndice D de este documento, correspondiente al "Diseño de Columnas".

Como se observa, en los datos mostrados en el apéndice, para ninguno de los casos, deja de cumplirse la condición de la ecuación 7.23, por lo tanto, no es necesario considerar el efecto de esbeltez dentro del diseño de las columnas.

#### **7.3.2 Diseño de columnas a flexocompresión**

Al igual que en el caso de las trabes se emplean las constantes explicadas en el apartado 7.2.1 para las columnas, los parámetros establecidos por el RCDF son igualmente aplicados para su diseño.

Una vez revisados los efectos de esbeltez en estos elementos, se comienza con el diseño, teniendo en cuenta que la revisión del apartado 7.3.1 indica que no

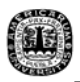

se trata de columnas esbeltas. Y por los resultados que arroja el análisis se trata de columnas a flexocompresión.

Para el diseño de las columnas, primero deben conocerse las acciones a las que se encuentra sujeto el elemento (carga axial y momentos flectores); enseguida, se calculan las excentricidades en las cargas que generan los momentos flectores, para ello se emplea la siguiente expresión:

$$
e = M_{u} / P_{u} \tag{7.27}
$$

donde:

e .- Excentricidad

M<sub>u</sub> .- Momento neto factorizado según la combinación de carga analizada

Pu .- Carga axial factorizada según la combinación de carga analizada

Conociendo esta excentricidad se calculan los valores auxiliares indicados por las expresiones 7.28 y 7.29, con ellos es posible obtener de los diagramas de iteración (incluidos en el apéndice D) valores del índice de refuerzo q, que permitan calcular el área de acero As que requiere el elemento para soportar las acciones a las que esta sometido.

$$
d/h \tag{7.28}
$$

 $e/h$  (7.29)

donde:

e .- Excentricidad

- d .- Peralte efectivo en la sección transversal de la columna
- h .- Largo en la sección transversal de la columna

El objetivo de los diagramas es que se itere q empleando la fórmula de Bresler que es la siguiente:

$$
(1/k_{R}) = (1/k_{RX}) + (1/k_{RY}) - (1/k_{R0})
$$
\n(7.30)

Hasta que la carga axial de diseño  $(P_u)$  sea menor que la carga axial que resiste el elemento  $(P_R)$ . Una vez conocido q se obtiene el porcentaje de acero para la sección de acuerdo con la expresión 7.30 que se deriva de 7.4.

$$
p = q(f''c / fy) \tag{7.31}
$$

Y, con este valor p, se puede conocer el área de acero requerido de acuerdo con la expresión siguiente

$$
A_{\text{sreq}} = p \, b \, h \tag{7.32}
$$

Esta área de acero debe ser mayor al 1% del área gruesa de la sección transversal del elemento y menor o igual al 6% de la misma, según las NTC del RCDF. También debe suministrarse un refuerzo transversal mínimo mediante

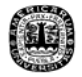

estribos. La separación entre estribos para el refuerzo se obtiene del menor de los valores siguientes o, en su defecto, el requerido por fuerza cortante:

$$
S_1 = (850 \text{ d}_1) / (fy)^{1/2} \tag{7.33}
$$

$$
S_2 = 48 \, d_e \tag{7.34}
$$

$$
S_3 = b / 2 \t\t(7.35)
$$

donde:

- de .- Diámetro del estribo
- $d<sub>l</sub>$ . Diámetro del armado longitudinal
- b .- Ancho de la sección transversal de la columna

La longitud en la cual debe suministrarse el refuerzo transversal mínimo no puede ser menor que h, L/6 ó 60 cm. En lo correspondiente al refuerzo transversal, la separación del refuerzo no debe exceder la cuarta parte de la dimensión transversal ni de 10 cm.

#### **7.3.3 Diseño de columnas a cortante**

Para la revisión y diseño del elemento por cortante, se tiene que satisfacer la expresión 7.35, de otro modo, la sección es descartada porque no es capaz de soportar el esfuerzo de corte que se genera en la columna.

$$
0.7 f^*_{c} A_g + 2000 A_s \ge P_u \tag{7.36}
$$

149

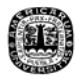

Cuando esta condición si se cumple, se revisa la sección del elemento utilizando las siguientes expresiones:

$$
p_V = A_{\text{sccom}} / (b \, d) \tag{7.37}
$$

donde:

 $p<sub>V</sub>$ . Porcentaje de acero que actúa ante el cortante A<sub>sscom</sub> .- Acero en la cara de compresión menor b .- Ancho de la sección transversal de la columna

d .- Peralte efectivo en la sección transversal de la columna

Dependiendo del valor de  $p_v$ , se tienen las siguientes ecuaciones para calcular el cortante que resiste el elemento:

$$
p_V > 0.01 \tV_{cr} = 0.5 F_R b d (f^*_{c})^{1/2} * (1 + 0.007 (P_u / A_g)) \t(7.38)
$$

$$
p_V < 0.01 \tV_{cr} = [(0.2 + 30p_v)^*(f^*_{c})^{1/2}]bd*(1+0.007 (P_u / A_g)) \t(7.39)
$$

Cuando la fuerza de diseño de la columna ( $V_{CR}$ ) es mayor que  $V_{u}$ , el concreto es capaz de resistir la fuerza cortante sin necesidad de emplear acero de refuerzo, de no ser así, se debe calcular la separación a la cual se colocarán los estribos, que debe ser igual a lo indicado en la ecuación 7.40 o menor que 0.5 d.

$$
S_4 = (F_R A_V f_V d)/(V_u - V_{CR}) < (F_R A_V f_V)/(3.5 b) \tag{7.40}
$$

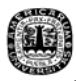

#### **7.3.4 Diseño de las uniones entre vigas y columnas**

Las NTC para diseño de estructuras de concreto (Apartado 5.4) establecen que se deben cumplir ciertas condiciones para las uniones entre vigas y columnas (nudos). Primero, se revisa la cantidad de acero transversal mínimo requerido por el nudo. Para ello el reglamento mencionado dice que, la suma de las áreas de estribos y grapas (A<sub>sh</sub>) no debe ser menor que:

$$
0.3((A_g/A_c)-1)*(f'_c/f_y)*s h_c
$$
 (7.40)

$$
0.12 (f'_c/f_y) * s h_c \tag{7.41}
$$

donde:

 Ac.- Área transversal del núcleo hasta la orilla exterior del refuerzo transversal.

Ag.- Área gruesa del elemento.

- $h_c$ .- Dimensión del núcleo normal al refuerzo de  $A_{sh}$
- s .- separación del refuerzo transversal

Si esta condición se cumple, se procede con la revisión de la resistencia a cortante de esta sección mediante la expresión siguiente:

$$
4.5 F_R (f^*{}_{c})^{1/2} b_c h \tag{7.42}
$$

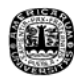

## **7.4 Diseño de Losa**

#### **7.4.1 Revisión de las deflexiones**

Como se definió en el capítulo 2 de este documento, la losa que se emplea es nervurada. Para realizar el diseño, primero se deben conocer las deflexiones que puede sufrir la losa para asegurarse que se cumplan con las deflexiones mínimas permitidas por el RCDF.

De acuerdo con el reglamento mencionado, para losas rectangulares cuya relación lado largo / lado corto sea menor a 2 el cálculo de las deflexiones se realiza como se muestra a continuación:

Primero, se obtiene un peralte equivalente de losa maciza que posea la misma inercia que la losa nervada en estudio; esto se hace empleando la siguiente expresión:

$$
h_{\min} = [L_n(800 + 0.017f_y)]/[36000 + 5000\beta^*(\alpha m - 0.5(1 - \beta_s)(1 + 1/\beta))]
$$
 (7.43)

donde :

- h .- Peralte de la losa maciza con inercia equivalente
- $L_n$ . Claro libre en la dirección larga del panel, medido cara a cara de las columnas

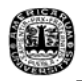

 $\alpha_m$  .- Promedio de los valores a para las vigas de borde del panel

- $\alpha$  .- relación entre EI de la sección de la viga y EI del ancho de la losa limitada lateralmente para las líneas de centro de los paneles adyacentes
- β .- Relación de forma del panel
- βs .- Relación entre la longitud de los bordes continuos del panel y su perímetro

Una vez obtenido el valor de h, se compara con las siguientes expresiones; si se cumplen las condiciones dadas por las ecuaciones, se entiende que la losa no tiene problemas por deflexiones.

$$
h_{\min} \ge L_n (800 + 0.0712 f_y) / (36000 + 5000 \beta (1 + \beta_s))
$$
 (7.44)

$$
h_{\min} \le L_n (800 + 0.0712 f_y)/36000 \tag{7.45}
$$

En el apéndice E correspondiente al Diseño de Losas, se encuentran los cálculos realizados para este análisis.

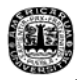

#### **7.4.2 Diseño a flexión de la losa**

Para la revisión y diseño a flexión de la losa, se emplea un paquete interactivo que basa su funcionamiento en el método de los coeficientes de momentos establecido en las NTC del RCDF.

 Este software analiza las características de la losa y arroja después del análisis el área de acero que requiere el elemento, el acero de refuerzo recomendado y las cargas que transmite la losa a sus apoyos.

 Como datos de entrada se le debe suministrar al programa, a través de los cuadros de diálogo que se presentan, el número de tableros que posee la losa, el ancho de los apoyos, las dimensiones de los tableros, las cargas aplicadas en ellos y las características del concreto y el acero que se desea utilizar.

Por lo que puede observar en los resultados que se presentan en el apéndice E, correspondiente al diseño de losas, la losa de entrepiso no tienen mayor problema en su diseño. No obstante, la losa de azotea propuesta posee un espesor insuficiente para soportar las cargas que se le aplican, razón por la cual se propone disminuir la capa de terrado a 5 cm y aumentar el peralte de la losa maciza a 15 cm.

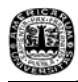

### **7.4.3 Revisión por cortante**

Para realizar la revisión por fuerza cortante, se toma la sección de diseño planteada en franjas de ancho unitario (1 m) y la carga última que se le aplica al elemento, según lo visto en el apartado correspondiente a la bajada de cargas, se toma como:  $q = 787.87$  Kg/m<sup>2</sup>.

Considerando la geometría de la losa, la sección de diseño se encuentra ubicada a 35 cm de la cara de la viga más la distancia que existe entre esa cara y el eje de la misma; así, se ubica a 55 cm del eje de la misma.

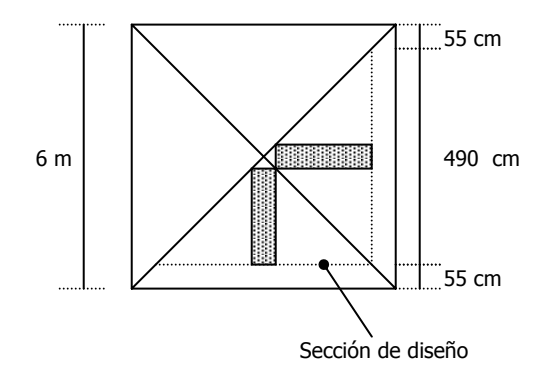

Figura 7.2 Sección de diseño para tableros de losa

La fuerza cortante que actúa sobre un metro de ancho de la zona crítica es:

Vu = 1.0m X 2.45m X787.87 Kg/m2

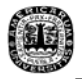

Para un metro de losa, se tiene 2 nervios de concreto de 15 cm de espesor, con lo cual es esfuerzo cortante que se obtiene mediante la ecuación siguiente es:

$$
v_{u} = V_{u} / (\phi \text{ b d}) \qquad (7.45)
$$

$$
v_u = 1,930.28 / (0.51)^*(30)^*(22) = 5.73
$$
 kg/cm<sup>2</sup>

EL esfuerzo cortante que puede soportar el concreto esta dado por la siguiente expresión:

$$
v_c = 0.5 (f'c)^{1/2}
$$
 (7.46)  

$$
v_c = 0.5 (250)^{1/2} = 7.91 \text{ Kg/cm}^2
$$

Como  $v_c > v_u$ , entonces se concluye que la sección crítica soporta el cortante que se aplica en ella. Respecto a la losa de azotea, la revisión a cortante que corresponde es la siguiente:

Debido a que los tableros tienen las mismas dimensiones, la secciones crítica por cortante se encuentra ubicada igualmente a 55 cm del eje de la trabe. La carga última que se le aplica a la losa de azotea vale:  $q = 595.50 \text{ kg/m}^2$ .

Para franjas de losa con ancho unitario se tiene un valor de cortante último dado por:

Vu =  $1.0m$  X 2.45m X 595.50 Kg/m<sup>2</sup>  $Vu = 1,458.98$  Kg

Debido a que la losa de azotea es maciza, se tiene un b =1m con lo cual el cortante que último equivale a:

$$
v_u = 1,458.98/(0.51)*(100)*(10) = 2.86
$$
 kg/m<sup>2</sup>

El esfuerzo cortante que resiste el concreto es:

$$
v_c = 0.5 (250)^{1/2} = 7.91 \text{ Kg/cm}^2
$$

Por lo tanto, debido a que  $v_c$  es mayor que  $v_u$ , la sección crítica de la losa de azotea resiste el cortante que se le aplica.

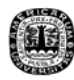

#### **7.5 Diseño de muros**

 En este apartado se desarrollará el análisis y diseño de los muros de carga y cortante y los muros de sótano que intervienen en la estructura.

### **7.5.1 Revisión de los efectos de esbeltez en muros**

 Como primer paso se calculan las constantes que han sido empleadas en todos los anteriores elementos; después de las constantes, debe revisarse la sección del muro para saber si los efectos de esbeltez se deben considerar, con este fin, se emplean las expresiones siguientes:

$$
H'/r < 22 \tag{7.x}
$$

donde: H' .- Longitud efectiva del elemento:

$$
H' = H^*k \tag{7.x}
$$

H .- altura de la columna

k .- factor de tomado del nomograma de longitud efectiva

r .- radio de giro de la sección de la dirección dada:

$$
r = (I/A)^{1/2} \tag{7.x}
$$

I .- Momento de inercia de elemento que llega al nudo

$$
I = (bh3)/12
$$
 (7.x)

A .- Área de la sección transversal del elemento

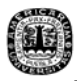

## **7.5.2 Diseño de los muros a flexocompresión**

 Una vez revisada la sección por esbeltez, se calcula el momento que resiste el elemento, para ello se utiliza la expresión 7.x

$$
\text{Si:} \quad \mathsf{P}_\mathsf{u} < 0.2 \, \mathsf{F}_\mathsf{R} \, \mathsf{f}' \, \mathsf{c} \, \mathsf{t}^* \, \mathsf{L} \tag{7.1}
$$

$$
y: \tA_s/d < 0.008 \t(7.x)
$$

Entonces:  $M_R = F_R f_V A_s z$  (7.x)

donde:

 $A_s = \hat{A}$ rea de acero de refuerzo

M<sub>R</sub>.- Momento que resiste el elemento

z.- Brazo de palanca del momento ejercido

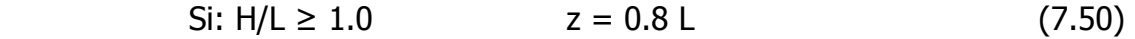

Si:  $0.5 < H/L < 1.0$   $z = 0.4(1+H/L) L$  (7.51)

Si: H/L ≤ 0.5  $z = 1.2$  H (7.52)

Para el acero de refuerzo, se emplean las siguientes consideraciones:

• Si: H/L ≤ 1.2 ; El refuerzo en la sección de máximo momento se prolongará sobre toda la altura sin reducciones desde los extremos en anchos de :

$$
[0.25-0.1(H/L)] \tag{7.50}
$$

 $\mu$  pero  $\mu$   $< 0.4$ H (7.50)

159

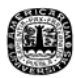

• Si: H/L > 1.2 ; El refuerzo se coloca en los extremos del muro en des el borde en anchos:

 $0.15 L$  (7.50)

Arriba del nivel 1.2 L, el refuerzo puede variar.

El RCDF, en el apartado 4.5.2.b de sus NTC, indica que deben considerarse elementos extremos en los muros cuando el esfuerzo de compresión en la fibra más castigada sea >0.2 f'c (bajo cargas de diseño y cargas sísmicas); también en bordes de aberturas donde el límite anterior se cumpla. Dichos elementos son dimensionados igual que columnas cortas, incluyendo los factores de carga y resistencia.

### **7.5.3 Diseño a cortante**

 Para realizar el diseño de muros a cortante, primero se calcula esfuerzo de corte que es resistido por el muro empleando la ecuación 7.55, teniendo en cuenta las siguientes consideraciones:

$$
\text{Si: H/L} < 1.5 \qquad \qquad \text{V}_{\text{CR}} = 0.85 \, \text{F}_{\text{R}} \, \text{t} \, \text{L} \, \left( \text{f}^* \text{c} \right)^{1/2} \qquad \qquad (7.55)
$$

Si: H/L  $\ge$  2.0 y p<0.01  $V_{CR} = F_R t d (0.2+30p) (f^*c)^{1/2}$  $(7.55)$ 

y p>0.01 
$$
V_{CR} = 0.5 F_R t d (f^*_{c})^{1/2}
$$
 (7.55)

Si:  $1.5 < H/L < 2.0$  El valor de V<sub>CR</sub> se interpola linealmente

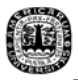

Para muros con aberturas se toma la mayor relación H/L entre el muro completo y el segmento considerado.

En seguida, se determina el porcentaje de acero de refuerzo horizontal y vertical mediante las expresiones dadas a continuación.

$$
p_h = (V_u - V_{CR})/(F_R f_y d t)
$$
 (7.56)

$$
p_v = 0.0025 + 0.5(2.5 - H/L)(p_h - 0.0025)
$$
 (7.57)

Se debe considerar un refuerzo mínimo por cortante que debe ser, en sentido vertical y horizontal,  $\geq$  0.0025. El cual debe ser colocado uniformemente con separación no menor a 35 cm, en dos capas próximas a las caras del muro.

Para los casos en que t es mayor a 15 cm o el esfuerzo cortante medio causado por las cargas de diseño sea mayor que la expresión 7.X, se puede usar una capa a medio espesor.

$$
0.6(f^*_{c})^{1/2} \tag{7.57}
$$

En todos los casos, debe cumplirse que :

$$
V_{u} < 2 \, F_{R} \, L \, t \, (f^{*}_{c})^{1/2} \tag{7.57}
$$